# **Deliverables**

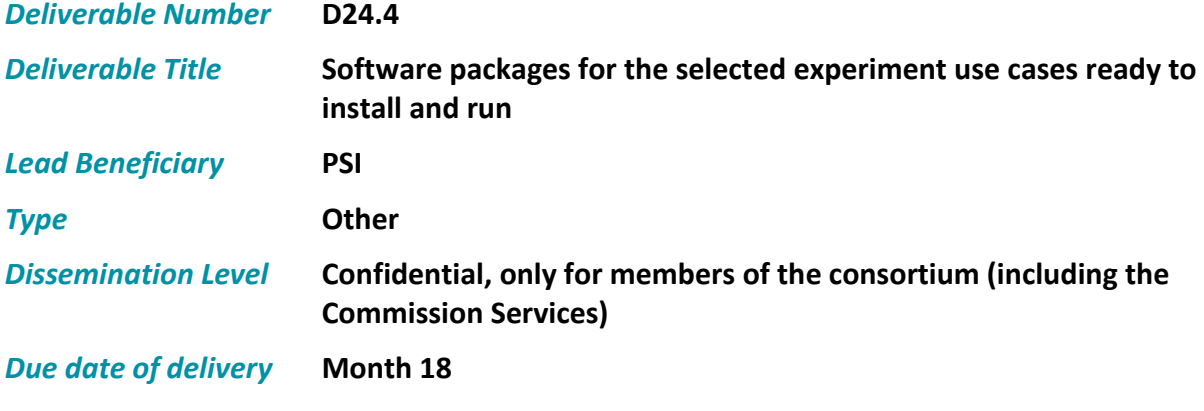

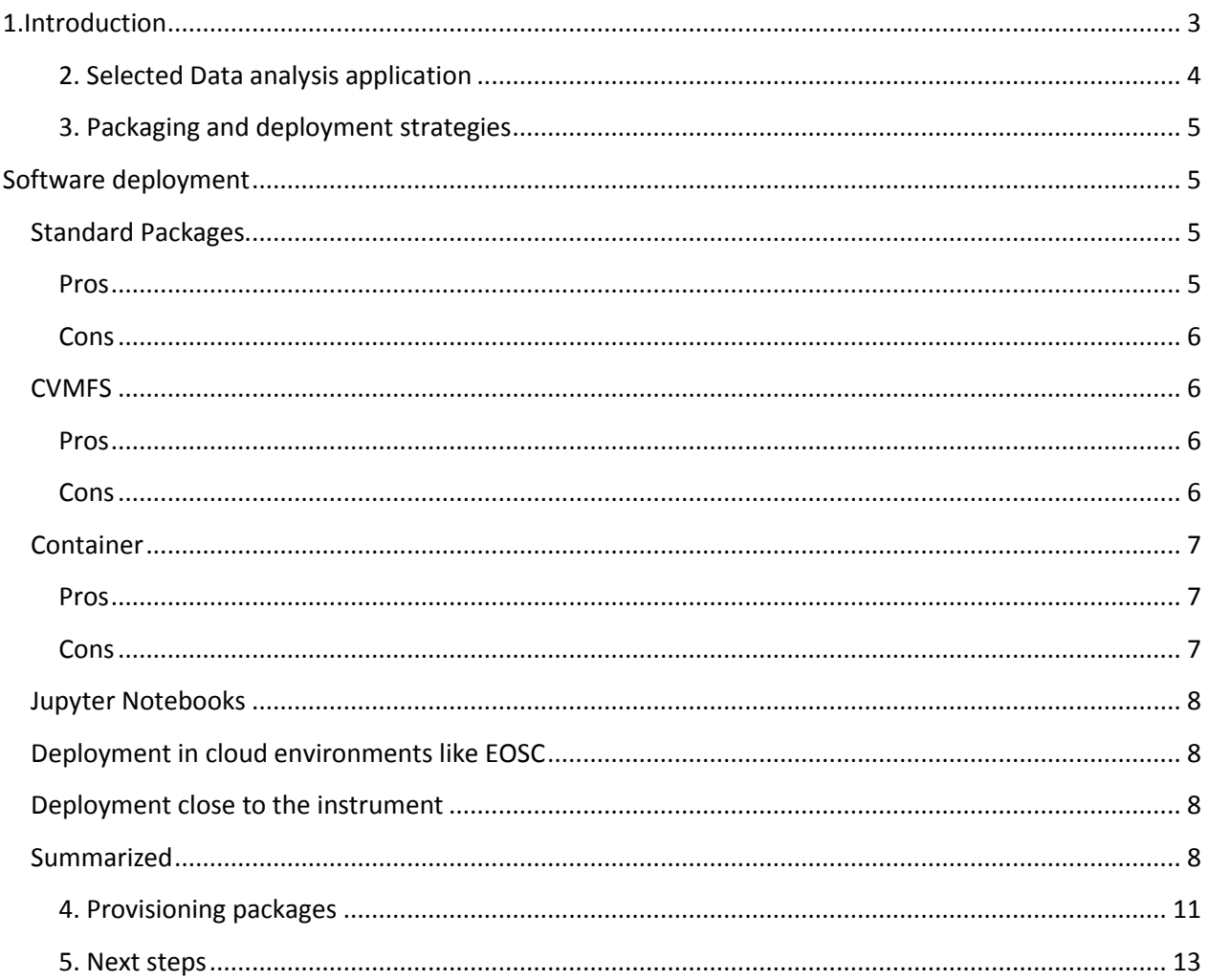

### **Premise**

The present deliverable describes the packaging and deployment strategies for the five scientific data analysis frameworks selected in and described in deliverable D24.3.

# **Description of Work**

# **WP24: Demonstrator of a Photon Science Analysis Service**

# <span id="page-2-0"></span>**1.Introduction**

The present document presents a comparison of different software packaging strategies, their suitability in different compute environments and intrinsic advantages and disadvantages. We aim to deploy analysis frameworks in distributed compute environment like the EOSC-Hub. The focus is hence clearly on provisioning of software in Linux environment. Some of the packages might possibly be used on different platforms via containerization or virtualization, or are natively supporting these platforms. We will however not provide, test or support packages of the selected frameworks other than for Linux platforms. This might appear inconvenient for some of the users, provides however additional incentives to use scalable cloud hosted service rather than (poorly maintained) local installations on personal devices.

Regardless of the particular scientific framework the goal has been to produce suitably packaged application which

- Can be deployed and used in almost arbitrary environments
- Have a clear description of the build process suitable for automated deployment
- Can save efforts at individual facilities and/or individual users in need of local installations
- Provide a very user friendly access to applications

Deployment of complex data analysis frameworks and tool-chains is a common task at research facilities and frequently a major hurdle for scientists, hampering rapid data analysis and publications. Simple assembly of integrated and deployable applications reduces the research institutes (RI) efforts as well as it accelerates the scientific process.

The selected use case applications have been implemented as deployable packages, as preconfigured virtual machines or as containers. Virtual machines or containers provide encapsulated user environments, which can be archived together with the experimental data, thereby capturing valuable provenance data and strongly supporting reproducibility of the original experiment and data analysis workflows.

# <span id="page-3-0"></span>**2. Selected Data analysis application**

We had selected five most suitable scientific data analysis framework covering very different scientific areas and workflows. Each of the use cases also poses different challenges for deployment, coming with different licenses and compute models. The frameworks have been described in detail in deliverable D2.4. The following table provides a quick overview of the selected use cases:

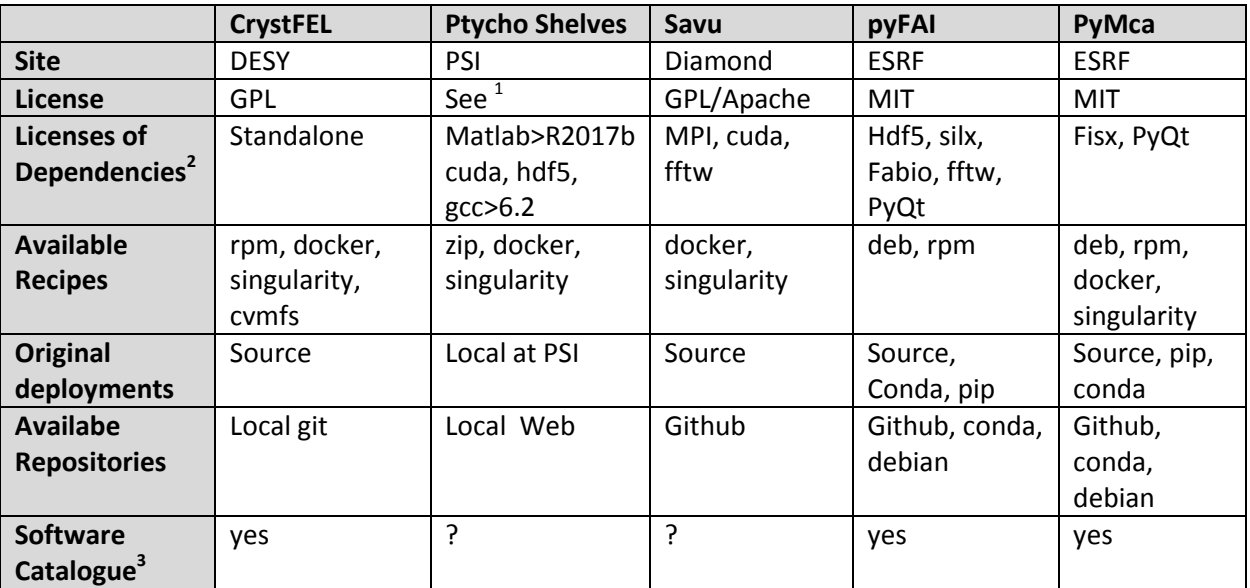

For example pyFAI is providing recipes for building debian packages, is readily available from conda and debian repositories, and as sources from github. Dependencies listed are only those not always available from standard repositories.

 $\ddot{\phantom{a}}$ 1 https://www.psi.ch/sls/csaxs/software

 $2$  Licenses of products the particular use depends on. Without these products/licenses the use case can not be executed.

<sup>3</sup> https://software.pan-data.eu/

# <span id="page-4-0"></span>**3. Packaging and deployment strategies**

### <span id="page-4-1"></span>**Software deployment**

Software deployment is a task common to all facilities, and equally a task of users' daily workflow. The individual software component is usually not very difficult to prepare for on-site deployment, though some applications are rather complex and embedded in a complex environment of heterogeneous dependencies. The task is multiplied by the number of software components, operating systems to support, and infrastructures to serve. The total effort spent in software deployment is not marginal and the result often far from being satisfying.

There are meanwhile several ways of preparing and deploying software in large-scale albeit heterogeneous infrastructures. Each has its own benefits and disadvantages. We are hence looking for ways to minimize efforts for both facilities and user communities while maximizing synergies.

The most scalable software deployment tools for Linux based operating systems are briefly outlined below.

### <span id="page-4-2"></span>**Standard Packages**

The most common way (at least for widely used applications) to deploy software is the encapsulation into standard packages (deb, rpm, dmg, and so on). Packages are usually signed, deposited in standard repositories and can readily be installed on any system with an internet connection. The repositories can easily be federated. Package manager usually allow harvesting packages from an arbitrary number of repositories while prioritizing some repositories (e.g. in-house) over others.

#### <span id="page-4-3"></span>**Pros**

- Most importantly well maintained packages will guarantee full functionality at run-time.
- Dependencies and conflicts are tracked, so that a purely package based system tend to be highly self-contained.
- The repositories contain all meta-information like licenses which makes it straightforward to obtain a full software catalogue of a running system.
- Packages are usually signed allowing tracking the origin of a package.
- Packaging is done with simple to very complex build-instructions. In most cases updates to newer versions are very simple to realize.
- Deployment and mass-deployment in arbitrary environments is un-problematic in particular with management systems like puppet/foreman.
- Turn-over time to deploy packages and updates is short.
- Package size are small (in most cases)
- Efforts to build and deploy applications are moderate
- It's simple to combine an arbitrary number of package sources
- Anyone with a Linux system at home can re-use the packages (if open source)
- Packages can be used to deploy the application in docker or singularity

#### <span id="page-5-0"></span>**Cons**

- Packages are OS dependent, e.g. a package for Debian systems cannot so easily be transformed into a package for RedHat systems, without loss of some functionality and consistency. Occasionally the dependency is at the level of minor releases, so that applications built for RedHat 7.3 won't run on RedHat 7.4 (i.e. changes in the crypto/ssl environment).
- Application packages in in-house repositories are fully dependent on the base-system environment. Updates of the base-system can break an application, or lead to conflicts between packages.
- Federating various independent repositories can easily lead to an inconsistent system. In particular the dependencies need to be verified and updated regularly.
- Even though packages can be installed in a user environment, the install process and execution of post- and pre-installation-instructions are performed with full admin rights. Any package coming from a foreign repository needs to be carefully validated.
- There are no good mechanisms to control access to software under special license conditions (e.g. commercial applications like Matlab; non-redistributable software like XDS; software requiring a personalized license agreement like orca). In essence one would need to setup several repositories for each class of non-open applications and control access to repositories. Access to a repository also allows mirroring the entire repository which makes it practically impossible to prevent unwarranted re-distribution.

#### <span id="page-5-1"></span>**CVMFS**

The CernVM File System (CVMFS) is designed as a scalable, reliable and low-maintenance software distribution service. The main focus is clearly the distribution of open source software. The filesystem has smart mechanisms to minimize the size of the repository, to make distribution of files fast and scalable across an essentially unlimited number of clients. CVMFS is implemented as a POSIX-compliant read-only filesystem in user space, and it hence entirely un-intrusive.

#### <span id="page-5-2"></span>**Pros**

- Single point of deployment
- Easy mechanisms for federation
- Openly accessible. Anyone can mount cvmfs, so offers scalable deployment for users as well as facilities
- cvmfs comes with smart deduplication mechanisms reducing the
- cvfms supports caching to leverage so load on servers, and reduce the network traffic
- It's entirely non-intrusive
- Uploads and updates are performed by cvmfs admins making the deployment traceable.

#### <span id="page-5-3"></span>**Cons**

- cvmfs hosted applications need to be done per operating system (like for regular packages), to satisfy basic dependencies (e.g. glibc).
- cvmfs caches are only efficient when applications are used multiple time
- caches are limiting the use of very large binary applications (e.g. container)
- setup relies on environment-scriplets. The environments can easily interfere with base-system operation (e.g. different python-version). This is not a problem for DaaS installations, but can become difficult to support in local or user environments.
- there is no dependency tracking (unless explicitly embedded into environment-scriplets)
- the execution of environment scriptlets has the side-effect of reducing dramatically the performance of the system when it comes to launching programs (due to the evalution of complicated \$PATH, \$LD\_LIBRARY\_PATH, ...) which are accessed remotely (and not cached).
- It's perfect for open source software deployment. Deployment of commercial software, or any non-re-distributable software is not impossible, but cumbersome and not actually the scope of cvmfs.

### <span id="page-6-0"></span>**Containers**

There are meanwhile several containerization systems available (e.g. docker, shifter, singularity, lxc, openvz), which all aim to facilitate software deployment in heterogeneous and/or distributed environments. Shifter for example is tailored for HPC environments; docker is more focusing on scalable service deployment whereas singularity is oriented towards a pure userspace implementation.

From the perspective of software deployment differences between the different container systems are comparably small: one needs a recipe to build container, a registry to deploy the images and a bit of system installation (daemon) to instantiate the service. We will hence focus on docker and singularity as the most widely used systems at the user facilities.

#### <span id="page-6-1"></span>**Pros**

- Self-contained environment.
- Easy to deploy in arbitrary distributed environments
- Highly scalable
- Supports reproducibility and provenance. Storing and publishing a container will make the application and the results highly reproducible.
- OS agnostic (docker). A docker container should run on pretty much any (recent enough) operating system. Singularity relies more on the host environment and might be less portable.
- Very effective caching and layering mechanisms

#### <span id="page-6-2"></span>**Cons**

- Encapsulation is great for service deployment. At the instruments the standard applications are very often augmented by custom add-ons. Importing the add-ons into the container might break encapsulation and OS agnostics.
- Caching and layering are only effective when containers share a common base. Otherwise container might become rather heavy-weight. Storing container in cvmfs circumvents the deduplication mechanism strongly increasing storage and traffic requirements.
- User namespaces in docker might pose problems when importing filesystems and raise security concerns.

 Authentication inside a container (e.g. for data access) can easily be hijacked by admins on the host system. Requires complete trust of the service provider by the user.

### <span id="page-7-0"></span>**Jupyter Notebooks**

A Jupyter Notebook does - strictly speaking - not provide a software deployment mechanism. It allows however to document the data analysis procedure in a step-by-step manner, to embed derived data, and to create snapshots of the current or final state of the procedure. As such notebooks provide an interface to DaaS Services and at the same time can become integral components of the software deployment. The typical JupyterHub would instantiate a notebook by launching a docker container with the requested kernels and software environment. The docker container serving the notebook would naturally need to fulfil the requirements (dependencies) of the notebook application. The most consistent way would then to deploy the requirements as regular packages (rpm, deb) inside the docker container, but cvmfs could equally serve the purpose – as long as the applications and dependencies are re-distributable. Providing data analysis as a service via notebooks a frontend will hence at least strongly favour pre-packaging of the applications and dependencies.

### <span id="page-7-1"></span>**Deployment in cloud environments like EOSC**

All of the above mentioned packaging strategies can easily be used in arbitrary cloud environment like the EOSC. cvmfs has the slight advantage that additions and updates can more easily be deployed cloudwide since all modifications become available on all nodes or instances (like docker images) with a single deployment (up to cache-invalidation), unless requiring updates of system-packages. Being entirely nonintrusive, cvmfs installations need to be tested for functionality, but much less for security vulnerabilities (unless providing services operated under elevated privileges).

#### <span id="page-7-2"></span>**Deployment close to the instrument**

As soon as the applications are integral part of experiments (which is valid for all use cases) a deployment with cvmfs installations is not very appealing. It's crucial for experiments to rely on as little external dependencies as possible. For instrument related and controlled, automated deployment and system management with substantial external dependencies, there currently is hardly a way around prepackaged installations, either in form of regular packages (rpm, deb), or containers. Though the focus of the work package is on data analysis as a service in remote, distributed environments, it's clear that for the major analysis frameworks, pre-packaged installations can safely be expected to be available.

#### <span id="page-7-3"></span>**Summarized**

In the following table we aimed to summarize the different methods, and score with respect to various aspects. The scores are quite subjective, but it's apparent that there is not the ultimate packaging tool which outperforms and covers all aspects of deployment. For actually sharing "packages" and minimizing efforts at facilities, for both open source and closed commercial applications, the sharing of build-recipes (for container, packages, conda, cvmfs) is by far the most unproblematic way. Publishing recipes on git together with appropriate web-hooks enables then automated builds, and triggering of automated deployment. Tools are readily available for all major packaging methods, and container builds.

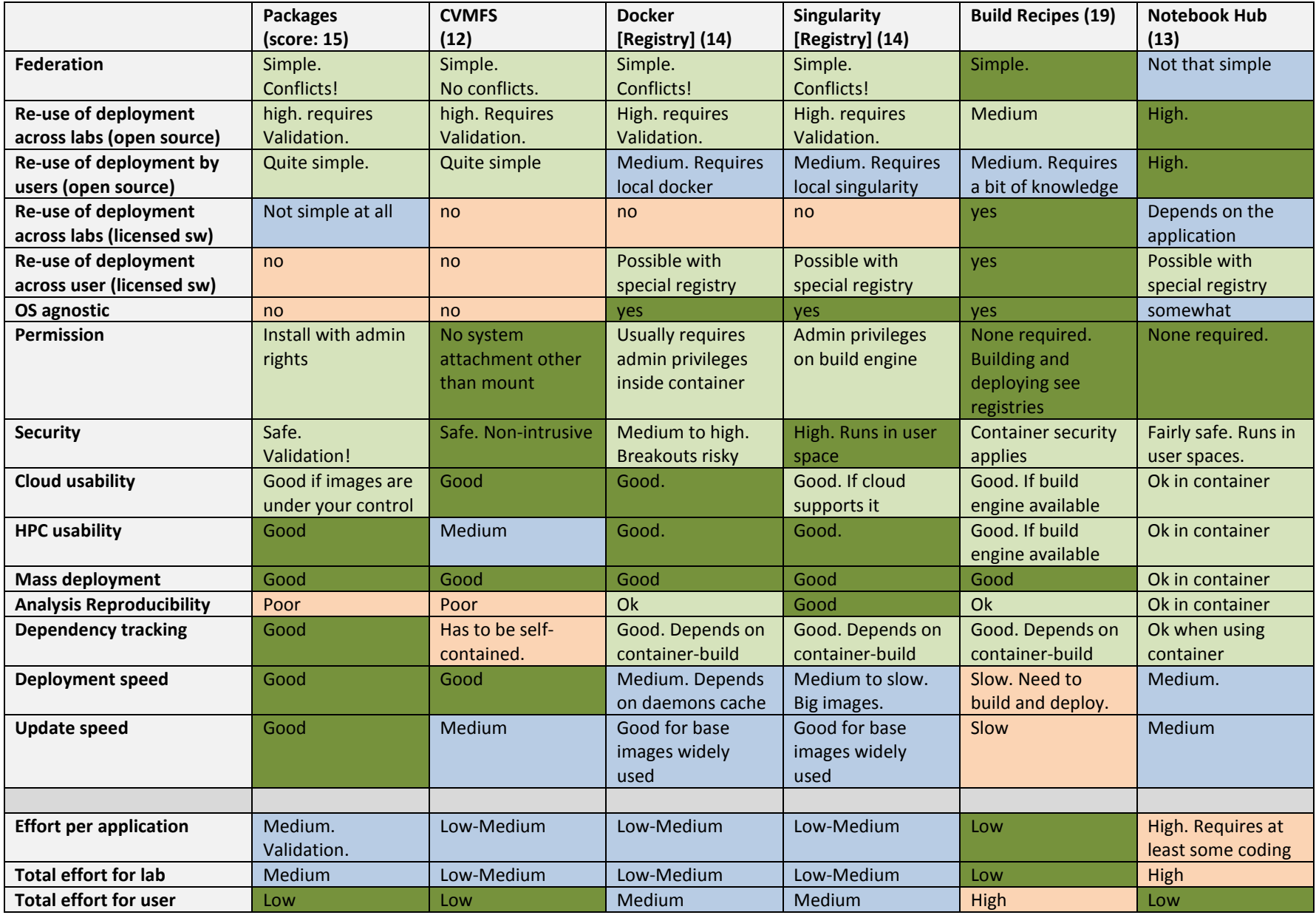

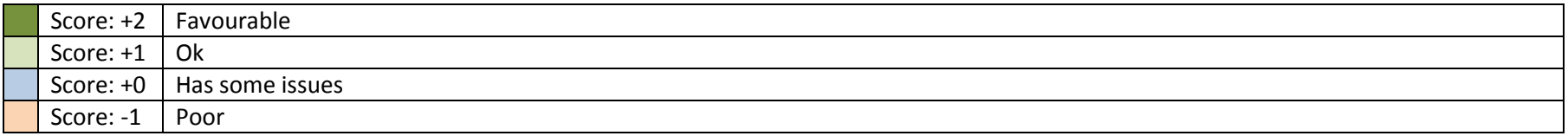

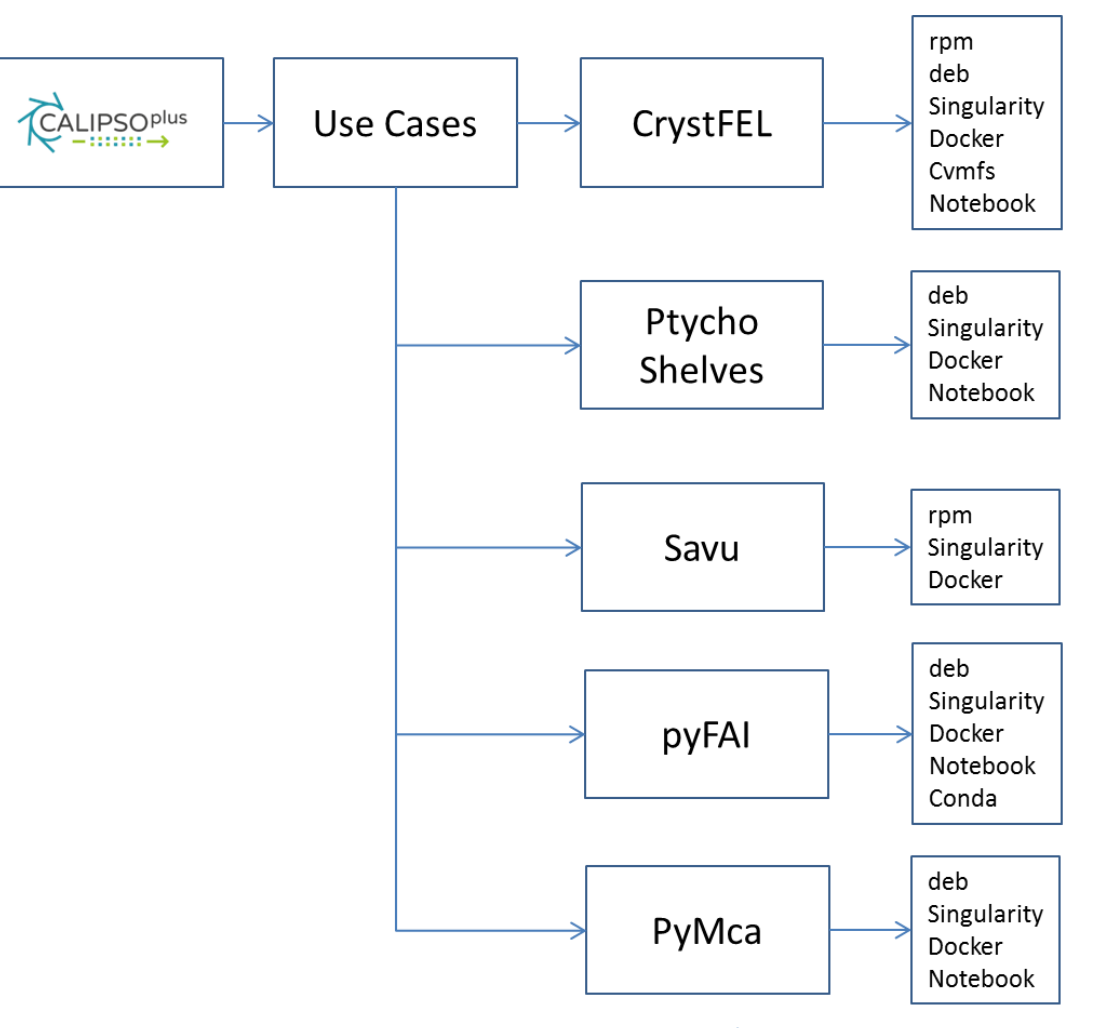

**Figure 1: proposed layout for publication of recipes and packages on github/calipsoplus**

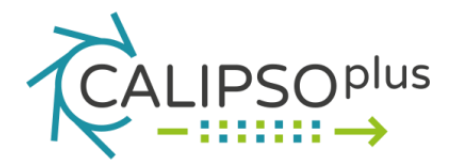

# <span id="page-10-0"></span>**4. Provisioning packages**

As described above the most suitable deployment strategy depends on a number of factors, and is continuously evolving as the containerization, storage and cloud platforms evolve. In most cases the same recipe can be recycled for different forms of packaging with minor modifications. For example a conda recipe can easily be used to package an application as a docker or singularity container.

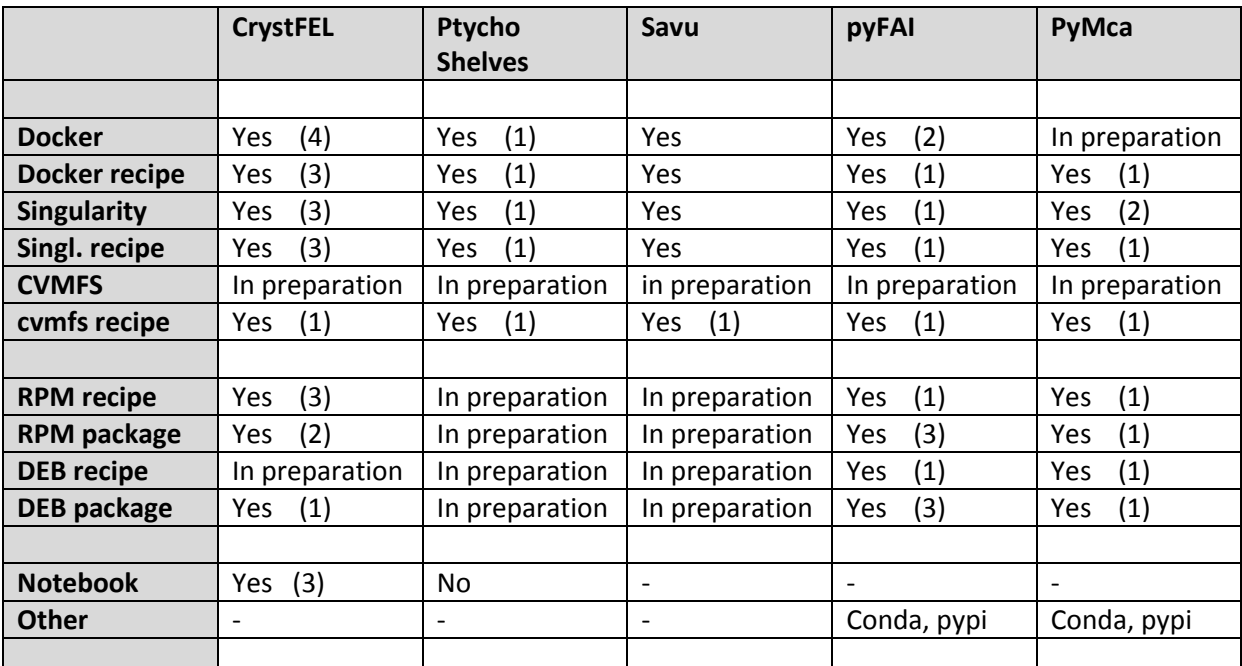

The following table lists the currently available recipes and packages

**Table 1: Available packages. Numbers in brackets indicate the number of sites where a package or recipe has been tested or is being used in productions.**

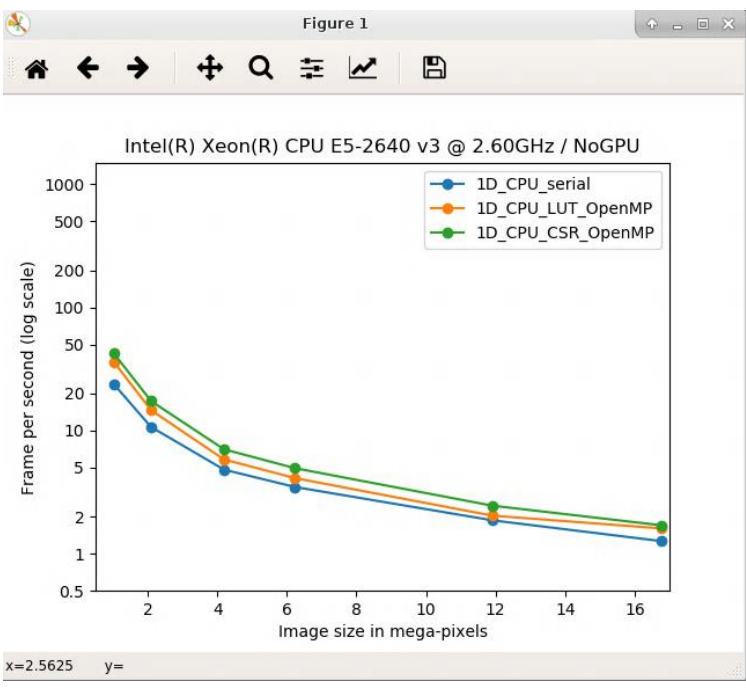

**Figure 2: Running pyFAI from singularity: singularity run --app pyFAIbenchmark pyFAI.simg**

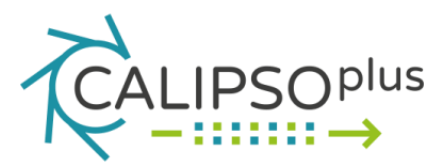

The following table describes the deployment and availability of the five scientific data analysis frameworks on different sites or platforms.

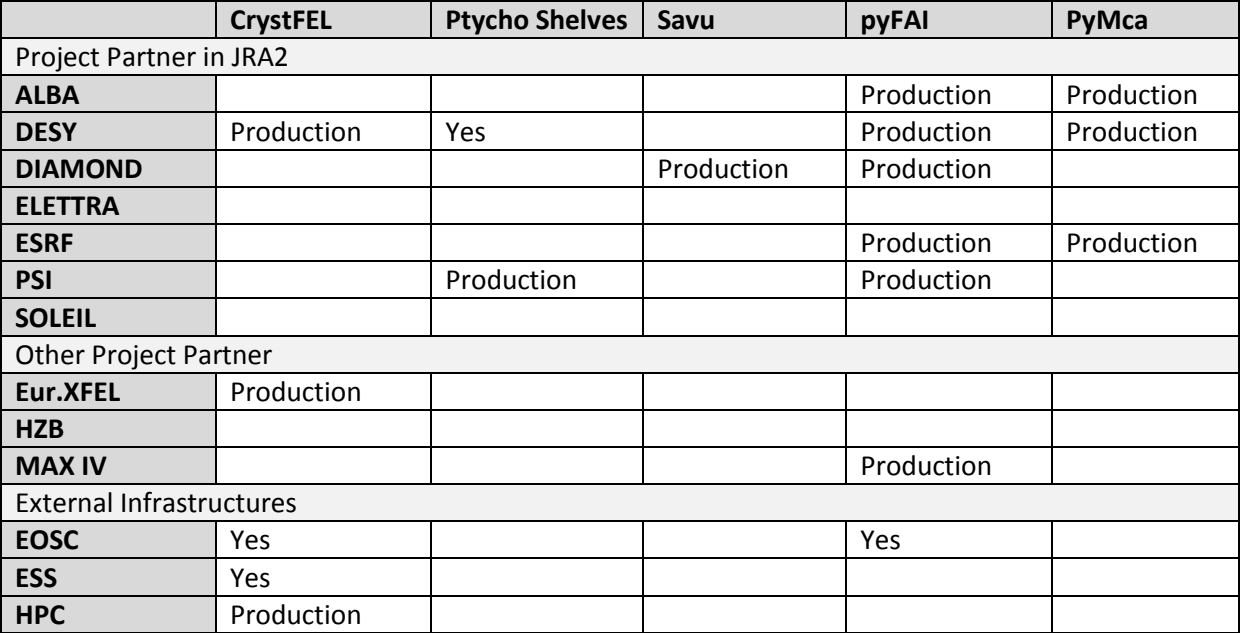

**Table 2: Yes: has successfully been tested on site. Production: is used in production at site**

The availability of a "remote desktop environment" as a docker container<sup>4</sup>, developed for the architecture blueprint D24.2, allows to execute all of the use cases in such an encapsulated desktop environment. We can hence guarantee that an identical framework can be offered at each of the facilities, with fully functional use case applications. In addition it will allow users executing almost any application of choice available as a singularity package.

In addition to the encapsulated environment, all five use cases can readily be executed on arbitrary platforms (meeting the minimal hardware requirements) which extends the capabilities to multi-host environments and the utilization of hard accelerators (i.e. GPGPUs).

 $\overline{\phantom{a}}$ 

<sup>4</sup> https://hub.docker.com/r/danielguerra/ubuntu-xrdp/

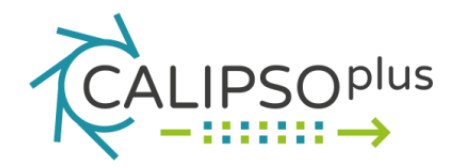

### <span id="page-12-0"></span>**5. Next steps**

All applications required to execute the use cases on (almost) arbitrary platforms have been packaged in all relevant formats. From a user perspective, the singularity packages are most convenient to execute, from an administrators perspective regular packages (deb, rpm) are easiest to control and deploy in managed environments. In particular for Docker and Singularity automated builds have been enabled via github and the registries for docker and singularity, respectively. Only exception is the Ptychoshelves framework, which is currently awaiting publication and release of the code.

However, the packages need to be tested at a larger number of sites and a larger number of actual users, as envisaged for the next deliverable. Particularly important will be the integration into the facilities portals (selectable via a central hib) as outlined by the architecture blueprint. To facilitate local testing at all sites we aim to establish a registry of packages (repository) for package sharing. Recipes are being published on github, and are readily available for further tests.

Some sites will want to add additional packages which are used locally. All sites are encouraged to add their major Packages to the PaNdata software catalogue [\(https://software.pan-data.eu/\)](https://software.pan-data.eu/) and publish recipes on github (https://github.com/Calipsoplus).